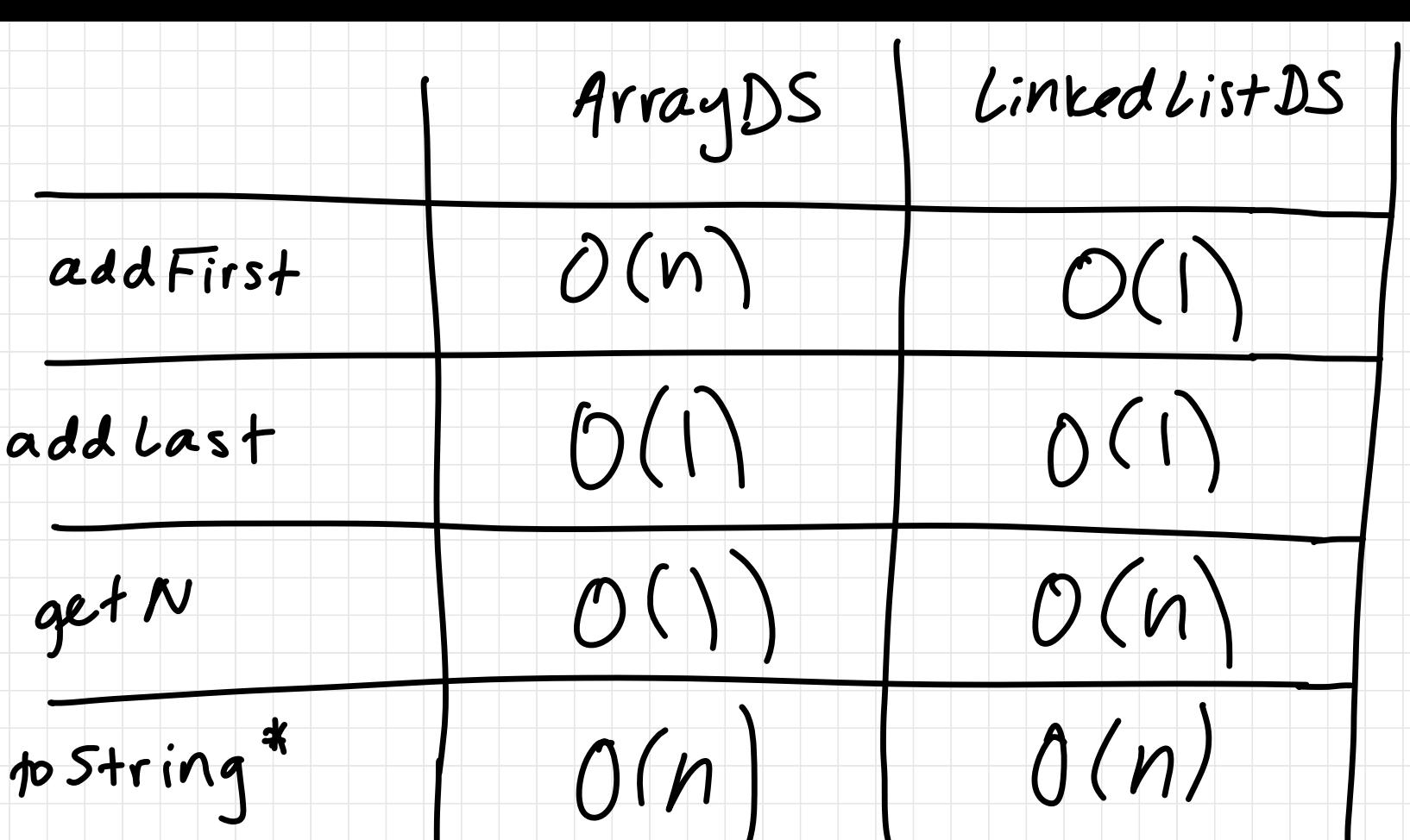

w/stringbuilder \*: implemented